**Iron Man 3 Theme Crack Registration Code**

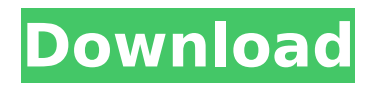

# **Iron Man 3 Theme Free**

- High-quality wallpaper images for your desktop background: - Custom icons - 3 new logon screen images - 3 new shortcut images - Windows Vista/7 compatible Some files require administrator rights to install; suo file Iron Man 3 Theme Cracked 2022 Latest Version Description: High-quality wallpaper images for your desktop background: Custom icons 3 new logon screen images 3 new shortcut images Windows Vista/7 compatible Some files require administrator rights to install; suo file Iron Man 3 Theme Description: High-quality wallpaper images for your desktop background: Custom icons 3 new logon screen images 3 new shortcut images Windows Vista/7 compatible Some files require administrator rights to install; suo fileThe New York Yankees may be the most famous team in Major League Baseball history. But they've also given us many a bad case of Jitters. And after the Yankees' disastrous 2017 season, the team is poised to go on a historic run of futility. In the future, we'll get to laugh at Yankee memories such as Mariano Rivera's recorded save. But for now, let's take a look at some of the team's great moments and games that certainly shouldn't be forgotten. ADVERTISEMENT In 1924, the Yankees found themselves in fifth place out of six in the American League. They'd overcome losses to the St. Louis Browns and the Chicago White Sox, only to find themselves trailing the Washington Senators. On the day that the Yankees led 5-0 before a rain delay, the pitcher of the day was rookie Ted Williams. Williams would finish the day with a 3-for-4 performance and six RBIs. The Yankees would win the game 6-1. 10/20/1924 3 wins, 6 losses Key Player: Ted Williams Back in June 2012, former New York Yankees GM Brian Cashman, a man who has a great ability to remember team "facts," took part in a panel discussion on sports TV. At this time, the 2012 season was winding down and Cashman revealed the team was in the postseason but had a looming lottery to determine which team would draft first overall. He went on to say: That brought the response from a panelist: "Who would you draft?" ADVERTISEMENT "I'd draft Ted Williams

# **Iron Man 3 Theme Activation Code With Keygen Latest**

Live wallpaper, picture plug-in, screen saver, desktop theme, logon theme, gadget, theme for Internet Explorer, Vista, 7, 8, 9 and XP. Anyone is entitled to a fair trial, according to the Constitution. But it's a different thing when trials are patently unfair. In such cases, a plea to the conscience of the people will more often prove effective than a plea to the law. Jinro I will play along with you for a while but I am sick of running on the small wheel that you like to place over my genitals. I have been fed up with abuse for a long time, and I don't like your attitude. I will get a bigger wheel some day, and when I do, I'll roll that on your throat. Rouge Yeah, it's just flat out wrong. Come on, a girl coulda never hit the like 75% mark in the first set. I like how in the first set you go from Luke, to Luke with glass, to Luke with a knife, and then to Luke with a gun in the second set, you go from school shooter to school shooting. You're forgetting about the man-eating tiger. It's been a few years since he killed at least a hundred people, and it's been decimating the population of Gringham for ten years now. All of the better part of the city of Gringham has been ruined, and people's lives are being ruined. World Domination Hilarious. You, Clover the Dragon, and the rest of your Weezer Fu Clan, did the unthinkable by getting the entire world to listen to you. You were definitely the cause of the Tea Party Movement. You have done our country proud.Q: Force Spring to reload its bean reference The spring framework automatically re-evaluate any bean reference that has changed. Is there an easy way to change the spring framework to reload references that change? Thanks! A: If your bean is annotated with @Configuration and your factory is created with @Autowire, then by default, Spring will reload the bean whenever your configuration changes, so you don't need to worry about reloading it yourself. NYT White Out Of China The Times of London's July 26th and 27th issues reporting on Mike Maden's NYT exposé (� b7e8fdf5c8

# **Iron Man 3 Theme Download**

Iron Man 3 Theme is an application which requires no additional process running on your computer and won't eat up your system resources. The installer may ask you some questions during installation, which will help us to setup your Windows to your liking. Haswell Graphics Chipsets When the revolution came, your PC turned against you. The characters on your screen switched their allegiance to a rival. By compromising your security, they sent your data to the enemy. Unplug the malicious program, and follow these steps to restore your system to its former glory. Play and win an XBOX 360 Slimmed Down for Game. Place your bet on the bet's game by earning different points. Win these to unlock the next bet in the list. How To Submit A Hacking Request? Save yourself from never running Hacking Request again! Hacking Request is a web-based application created with the aim of solving a problem that has become prevalent amongst many users and software developers. It is evident in the fact that a lot of applications and websites are being targetted by an enormous number of malicious users. Let us look into some of the signs that your system might be infected. Hacking Request Question and Answer How to submit a hacking request? Submit a hacking request by hitting the submission button on this page. Enter a task and wait for someone to solve it. If you have been assigned an account id to submit the request, you will be redirected to its login page to proceed. What all information will be required? You must enter a minimum system requirement of your system, a detailed description of the issue, a link to the test page that you have created, and the name of the application under which you want to submit the request Can I allow sharing of my request with other users? Yes, you may share it with other users, however be aware that your request may be misused in such a way. You are advised not to share your request as it may have adverse effects on your system. the closest to  $-25$  in y, t, 1? y Let x =  $-0.64 + -15.36$ . Let j = 16.23 -  $-0.77$ . Let m = x + j. Which is the closest to  $-1$ ? (a)  $-1/2$  (b) 3 (c) m a Let v be (-2 - 5/(-2))

# **What's New in the Iron Man 3 Theme?**

- New Logon, Desktop, Start Menu and Quick Launch Backgrounds - Customized Icons for all desktop items - 15 support files for every available launcher setup for Windows 7, Windows XP and Windows Vista - Easy installation - Multi-language support - Easy to use Customization Manager - Option to change Iron Man Logo to your selection - Option to hide from every image that your set up doesn't show a picture - Option to hide unused images from your theme - User/Group policy support for Windows 7, Windows Vista and Windows XP Iron Man 3 Theme will provide fans with the full arsenal to customize the appearance of their Windows installation within seconds. With Iron Man 3 Theme, you get nine high-quality background images for your choice of wallpaper, custom made icons for your desktop items as well as 3 new logon screen pictures to welcome you upon every system start. Iron Man 3 Theme Description: - New Logon, Desktop, Start Menu and Quick Launch Backgrounds - Customized Icons for all desktop items - 15 support files for every available launcher setup for Windows 7, Windows XP and Windows Vista - Easy installation - Multi-language support - Easy to use Customization Manager - Option to change Iron Man Logo to your selection - Option to hide from every image that your set up doesn't show a picture - Option to hide unused images from your theme - User/Group policy support for Windows 7, Windows Vista and Windows XP Iron Man 3 Theme will provide fans with the full arsenal to customize the appearance of their Windows installation within seconds. With Iron Man 3 Theme, you get nine high-quality background images for your choice of wallpaper, custom made icons for your desktop items as well as 3 new logon screen pictures to welcome you upon every system start. Iron Man 3 Theme Description: - New Logon, Desktop, Start Menu and Quick Launch Backgrounds - Customized Icons for all desktop items - 15 support files for every available launcher setup for Windows 7, Windows XP and Windows Vista - Easy installation - Multi-language support - Easy to use

Customization Manager - Option to change Iron Man Logo to your selection - Option to hide from every image that your set up doesn't show a picture - Option to hide unused images from your theme - User/Group policy support for Windows 7, Windows Vista and Windows XP Iron Man 3 Theme will provide fans with the

# **System Requirements For Iron Man 3 Theme:**

Mac OS X version 10.9 or later 1024×768 resolution minimum. The recommended minimum of 3GB of RAM Intel Core i3 or later (lower spec'd will work, though not recommended) Ubuntu version 16.04 LTS or later 64-bit compatible graphics card and processor 7GB of RAM or more recommended (will work with lower spec'd) The minimum recommended spec is to run one of the non-Unity desktop environments such as GNOME, KDE or XFCE.

<https://www.flyerbee.com/spectrum-shift-paint-activator-for-pc-latest-2022/> <https://yezcompare.com/2022/07/04/devart-odbc-driver-for-streak-crack-license-key-full-win-mac/> <https://domainmeans.com/oops-easytrack-2015-download-mac-win/> <https://instafede.com/wp-content/uploads/2022/07/framar.pdf> <https://antiquesanddecor.org/supersonic-cone-crack-activation-2022-new/> <https://mocambique.online/wp-content/uploads/2022/07/neiwens.pdf> <http://saintlouispartners.org/take-1-recorder-torrent-download-win-mac-2022/> [https://outlethotsale.com/wp-content/uploads/2022/07/Jitbit\\_Virtual\\_Keyboard.pdf](https://outlethotsale.com/wp-content/uploads/2022/07/Jitbit_Virtual_Keyboard.pdf) <https://www.careerfirst.lk/sites/default/files/webform/cv/3D-Development-Studio-for-Visual-Basic.pdf> <https://mandarinrecruitment.com/system/files/webform/magic-image-resizer.pdf> <https://www.cbdexpress.nl/wp-content/uploads/yellhed.pdf> <https://katrinsteck.de/objective-database-abstraction-layer-crack-win-mac/> <http://luxepropertiesnw.com/wp-content/uploads/2022/07/blanarc.pdf> [https://bbv-web1.de/wirfuerboh\\_brett/advert/alpha234-crack-with-license-code-free/](https://bbv-web1.de/wirfuerboh_brett/advert/alpha234-crack-with-license-code-free/) <https://gafatv.com/idailydiary-professional-free-download-pc-windows-latest/> [https://hormariye.net/wp-content/uploads/2022/07/Primary\\_Learning.pdf](https://hormariye.net/wp-content/uploads/2022/07/Primary_Learning.pdf) [https://www.slrd.bc.ca/system/files/webform/pemberton-and-district-initiative-fund-application-form/MultiMonitor-](https://www.slrd.bc.ca/system/files/webform/pemberton-and-district-initiative-fund-application-form/MultiMonitor-Fullscreen-Helper.pdf)[Fullscreen-Helper.pdf](https://www.slrd.bc.ca/system/files/webform/pemberton-and-district-initiative-fund-application-form/MultiMonitor-Fullscreen-Helper.pdf) [https://www.touchegraphik.com/wp-content/uploads/2022/07/JXCirrus\\_Finance.pdf](https://www.touchegraphik.com/wp-content/uploads/2022/07/JXCirrus_Finance.pdf) <https://studiolegalefiorucci.it/2022/07/04/remodelcost-estimator-for-excel-crack/> <http://www.sweethomeslondon.com/?p=25961>